# Database Systems on Modern CPU Architectu Introduction to Modern C++

Moritz Sichert Technische Universität München Department of Informatics Chair of Data Science and Engineering

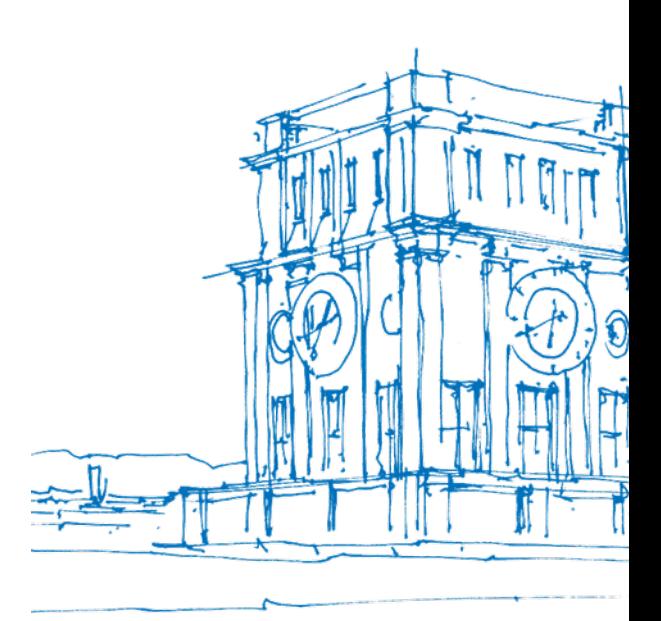

Tun Whrenturm

### **Overview**

Prerequisites:

- *•* You have basic knowledge of C or C++
	- *−* Header files, .c/.cc/.cpp files
	- *−* Preprocessor, compiler, linker
	- *−* Pointers
	- *−* Builtin types (**int**, **unsigned**, etc.)
- *•* You know a programming language (pref. Java)

#### Contents:

- *•* Overview of C++ language features with examples
- *•* A few important parts of the standard library:
	- *−* Containers
	- *−* Memory management
	- *−* Threads
	- *−* Mutexes
	- *−* Atomics

### Hello World

```
#include <iostream>
```

```
int main(int argc, char* argv[]) {
    std::cout << "how many numbers should I print? ";
    unsigned numbers = 0;
    std::cin >> numbers;
    for (int i = 1; i \leq numbers; +i) {
        std::cout << i << std::endl;
    }
    return 0;
}
```
### **Functions**

- *•* Parameters can be values or references
- *•* Can be overloaded

```
int f1(int i) { std::cout << "f1(int) " << i; return i + 1; }
float f1(float f) { std::cout << "f1(float) " << f; return f + 1; }
void f2(int& i) { std::cout << "f2 " << i; }
```

```
f1(123); // prints "f1(int) 123", returns 124
f1(1.23); // prints "f1(float) 1.23", returns 2.23
f2(456); // compiler error
int i = 456;
f2(i); // prints "f2 456"
```
### Pointers and References

```
void increase_value(int value) { ++value; }
void increase_reference(int& value) { ++value; }
// compiler error:
void increase_const_ref(const int& value) { ++value; }
int value = 123;
int* value_pointer = &value;
int& value reference = value;
increase value(value);
// value == *value_pointer == value_reference == 123
increase reference(value);
increase reference(*value pointer);
increase reference(value reference);
// value == *value_pointer == value_reference == 126
```
### Differences between Pointers and References

- *•* Pointers can be null (**nullptr**)
- *•* References cannot be changed to reference another object

```
int value a = 123;
int value b = 456;
int* pointer = nullptr;
int& reference; // compiler error
int& reference = value_a;
// using *pointer is a runtime error ("undefined behavior")
pointer = &value a;// value_a == *pointer == reference == 123
pointer = &value b;
// *pointer == value_b == 123
reference = value b;
// value_b == reference == value_a == 456 (!!!)
```
Moritz Sichert (TUM) | Database Systems on Modern CPU Architectures | Introduction to Modern C++

### Classes

```
class ASimpleClass {
private:
    void private_function() { std::cout << "private" << std::endl; }
protected:
    int protected_int;
public:
    int public_int;
    void public function() { private function(); protected int = 123; }
};
ASimpleClass my_object;
my_object.private_function(); // compiler error
my_object.protected_int = 123; // compiler error
my_object.public_int = 123;
my_object.public_function(); // prints "private"
```
## Constructors / Destructors

```
class ASimpleClass {
public:
    ASimpleClass() { std::cout << "default constructor"; }
    ASimpleClass(int) { std::cout << "int constructor"; }
    ~ASimpleClass() { std::cout << "destructor"; }
    ASimpleClass(const ASimpleClass&) { std::cout << "copy"; }
    ASimpleClass& operator=(const ASimpleClass&) { std::cout << "=copy"; }
};
void do nothing value(ASimpleClass) {}
void do_nothing_reference(ASimpleClass&) {}
ASimpleClass my_object; // prints "default constructor"
do_nothing_value(my_object); // prints "copy destructor"
do_nothing_reference(my_object); // prints nothing
ASimpleClass other_object(123); // prints "int constructor"
other_object = my_object // prints "=copy"
// prints "destructor destructor"
```
### Operator Overloading

```
class OperatorClass {
public:
    int operator+(int a) { std::cout << '+'; return a; }
    void operator<<<(const OperatorClass&) { std::cout << "<<"; }
};
bool operator==(const OperatorClass&, const OperatorClass&) {
    std::\text{cout} \ll \text{''==''};return false;
}
OperatorClass o;
int a = o + 123; // prints "+", a == 123
o << o; // prints "<<"
o << 123; // compiler error
if (o == o) { /* never reached, prints "==" */ }
```
### **Inheritance**

```
class Base {
public:
    void test() { std::cout << "Base test()"; }
   virtual void virtual_test() { std::cout << "Base virtual_test()"; }
};
class Derived : public Base {
public:
    void test() { std::cout << "Derived test()"; }
    void virtual_test() override { std::cout << "Derived virtual_test()"; }
};
Derived derived;
Base& base = derived;
base.test(); // prints "Base test()"
base.virtual_test(); // prints "Derived virtual_test()"
derived.test(); // prints "Derived test()"
```
Moritz Sichert (TUM) | Database Systems on Modern CPU Architectures | Introduction to Modern C++

### **Templates**

- *•* "Generics" of C++
- *•* Allows for type-safe generic programming
- Is implemented by essentially copying templated code for every type it is used with (as type-erasure in Java, for example)

```
template <typename T> T increment(T value) { return ++value; }
increment<int>(123); // uses a copy of increment where T=int, returns 124
increment<float>(1.23); // same, but for float, returns 2.23
increment(456); // template arguments can also be automatically deduced
               // cases, this is equivalent to increment<int>(456)
template <typename T> class Container { T& front(); /* [...] */ };
Container<int> int container;
Container<float> float_container = int_container; // compiler error
```
# Converting Types ("casting")

Types of casts:

- *•* **static\_cast**: Conversion that may change object representation
- **reinterpret\_cast: Conversion without changing object representation, useful mainly**
- dynamic\_cast: Safely converting references (or pointers) to base class to references class
- *•* **const\_cast**: Making const references or pointers non-const

#### static\_cast

```
int i = 123;
float f = i; // implicit conversion
double d = static_cast<double>(f);
class IntLikeClass {
public:
    IntLikeClass(int) { std::cout << "constructor"; }
    operator int() { std::cout << "conversion"; return 456; }
};
void print_int(int i) { std::cout << "print_int " << i; }
IntLikeClass object = static_cast<IntLikeClass>(i); // prints "constructor"
i = static\_cast<int>>(object); // prints "conversion", i = 456print_int(object); // prints "conversion print_int 456"
```
#### reinterpret\_cast

- *•* Conversion between pointers
- *•* Allowed conversions:
	- 1. From any pointer to **char**\* or sufficiently large integer (e.g. **uintptr\_t**)
	- 2. From such an integer back to a pointer
	- 3. From **char**\* to any other pointer
- *•* Type aliasing in particular is *not* allowed

```
float f = 12.34;
float* f p = \&f;
char* char pointer = \text{reinterpret\_cast}<char*>(f p); // OK (point 1)
uintptr_t uint_pointer = reinterpret_cast<uintptr_t>(f_p); // OK (point 1)
float* f_p2 = reinterpret_cast<float*>(uint_pointer); // OK (point 2)
int* int_pointer = reinterpret_cast<int*>(f_p); // Not allowed
char* data = get_data();
int* int_pointer3 = reinterpret_cast<char*>(data); // OK (point 3)
```
### reinterpret cast and Type Aliasing

- *•* Accessing an object through a pointer of a different type is not allowed (except **char**\*)
- *•* Enables type-based optimizations

This is *not* allowed in C++:

```
float y = 1.23; int i;
// Snippet from Quake III source code:
i = * ( long * ) &y; // evil floating point bit level hacking
i = 0x5f3759df - (i >> 1); // what the fuck?
y = * ( float * ) &i;
```

```
Do this instead:
float y = 1.23; int i;
std::memcpy(&i, &y, sizeof(float));
i = 0x5f3759df - (i >> 1); // what the fuck?
std::memcpy(&y, &i, sizeof(float));
```
Moritz Sichert (TUM) | Database Systems on Modern CPU Architectures | Introduction to Modern C++

#### dynamic\_cast

```
class Base {};
class Derived1 : public Base {};
class Derived2 : public Base {};
Derived1 d1;
Base& b = d1; // static_castor implicit conversion
Base* b_ptr = &b;
dynamic_cast<Derived1&>(b); // OK
dynamic_cast<Derived2&>(b); // throws std::bad_cast
dynamic_cast<Derived1*>(b_ptr); // OK
dynamic_cast<Derived2*>(b_ptr); // OK, returns nullptr
```
### Type Inference

```
auto i = 123; // i is an int
auto j = i; // j is an int
auto& k = j; // k is an int reference
auto d = i * 2.0; // d is a double
template <typename Arg1, typename Arg2> class ATemplatedClass {
public:
    class nested_type {};
};
ATemplatedClass<FirstTemplateArgument, SecondTemplateArgument> get_object();
auto o = get_object();
decltype(o)::nested_type n1;
decltype(get_object())::nested_type n2;
\text{decltype}(1 + 1.0) value = 2; // value is a double with value 2.0
```
### Lambda Functions

**template** <**typename** F> **void** call\_func(**const** F& func) { func(123); } call\_func([](**int** i) { std::cout << i; }); *// prints "123"* **int** a = 456; call\_func([a](**int** i) { std::cout << (a + i); }); *// prints "579"* call\_func([&a](**int** i) { a = i; }); *// a is 123 now*

```
template <typename F> /*???*/ return_func(const F& func) { return func(1
// Solution for C++11:
template <typename F>
auto return_func(const F& func) -> decltype(func(123)) { return func(123); }
// Solution for C++14:
template <typename F>
auto return_func(const F& func) { return func(123); }
```
### R-value References

- *•* Objects can be copied with the copy constructor or copy assignment operator
- *•* But: ownership of an object cannot be transferred
- Work-around: Allocate the object on the heap and use the pointer to it to transfer own
- Solution: R-value references that enable move constructors and move assignment operators.

```
void take_reference(int&) { std::cout << "lvalue ref"; }
void take reference(const int&) { std::cout << "const lvalue ref"; }
void take_reference(int&&) { std::cout << "rvalue ref"; }
int get_number() { return 789; }
int a = 123;
take_reference(a); // prints "lvalue ref"
take_reference(std::move(a)); // prints "rvalue ref"
const int b = 456;
take_reference(b); // prints "const lvalue ref"
take_reference(123); // prints "rvalue ref"
take_reference(get_number()); // prints "rvalue ref"
```
### Move-constructors and Move-assignment

```
class ExpensiveObject {
private:
    int* resources;
public:
    ExpensiveObject(const ExpensiveObject& other) {
        resources = make_copy_of_resources(other.resources);
    }
    ExpensiveObject(ExpensiveObject&& other) {
        resources = other.resources;
        other.resources = nullptr;
    }
};
```
### **Containers**

- std::vector<T>: dynamically sized array
- *•* std::list<T>: doubly linked list
- std:: map<K, V>: search tree
- *•* std::unordered\_map<K, V>: hash table
- *•* Standard library containers use iterators
- *•* Iterators can be used in a "range-for" loop

```
std::vector<int> v{1, 2, 3};
v.push_back(10);
for (int i : v) {
    std::cout \lt\lt i \lt' '';
}
// prints 1 2 3 10
```
# Memory Management

- *•* In C++ new memory can be allocated on the heap with **new** and freed with **delete**
- But this has the same disadvantages as malloc/free in C, i.e. forgetting to free meme freeing it more than once
- Use std::unique\_ptr<T> or std::shared\_ptr<T> instead
- std:: unique ptr<T>: Represents a pointer which holds a T object that is owned exa memory is freed when the unique ptr is destroyed
- std:: shared\_ptr<T>: Represents a pointer which holds a T object that can be owned times at different places, memory is freed when the last owning shared\_ptr is destroy

```
int* int_pointer = new int; // allocate memory for one int
delete int_pointer;
int* int_array = new int[100]; // allocate memory for 100 ints
delete[] int_array;
```
#### std::unique\_ptr<T>

- In header <memory>
- std:: unique ptr<T>: Represents a pointer which holds a T object that is owned exa
- *•* memory is freed when the unique\_ptr is destroyed
- *•* Cannot be copied, ownership is transferred when moved
- Useful helper function std::make\_unique<T>()

```
auto int_pointer = std::make_unique<int>();
// int_pointer is a std::unique_pointer<int>
*int pointer = 123;
auto other_int_pointer = int_pointer; // compile error
auto other_int_pointer = std::move(int_pointer); // OK, move constructor
// now, int_pointer == nullptr and *other_int_pointer == 123
if (int_pointer) { /* never reached */ }
other_int_pointer.reset(nullptr); // memory is freed
```
#### std::shared\_ptr<T>

- In header <memory>
- std:: unique ptr<T>: Represents a pointer which holds a T object that can be owned times at different places
- *•* memory is freed when the last owning shared\_ptr is destroyed
- *•* When copied, increases reference count, when moved, transfers ownership
- Useful helper function std::make shared<T>()

```
auto int_pointer = std::make_shared<int>();
// int_pointer is a std::shared_pointer<int>
*int pointer = 123;
auto other int pointer = int pointer; // OK, reference count increased
// now, *int_pointer == *other_int_pointer == 123
int_pointer.reset(nullptr); // memory is NOT freed yet
other_int_pointer.reset(nullptr); // now memory is freed
```
### **Threads**

- *•* Every platform has different threading APIs
- *•* C++11 introduced std::**thread** in the header <**thread**>
- *•* Can be nicely combined with lambda functions
- *•* std::**thread** objects cannot be copied or moved

```
std::vector<std::thread> threads;
for (int i = 0; i < 10; ++i) {
    threads.emplace_back([i] {
        std::\text{cout} \ll (i + 1);});
}
// prints the numbers 1 to 10 in any order
// all threads must be joined before destructor is called
for (auto& t : threads) {
    t.join();
}
```
Moritz Sichert (TUM) | Database Systems on Modern CPU Architectures | Introduction to Modern C++

### **Mutexes**

- *•* With multi-threading, mutexes are needed
- *•* Again, different APIs for different platforms
- C++11 introduced std::mutex in <mutex> with lock() and unlock()
- since C++17 there is also std::shared\_mutex in <shared\_mutex> that additionally h lock shared() and unlock shared()
- As for memory allocation, using the locking methods manually can easily lead to incor or even crashes
- "std::unique ptr for mutexes" is called std::unique lock
- "std::shared\_ptr for shared mutexes" is called std::shared\_lock
- *•* Just like threads, mutex objects cannot be copied or moved

### Mutex Example

```
std::mutex m;
std::vector<std::thread> threads;
int number = 0;
for (int i = 0; i < 10; ++i) {
    threads.emplace back([i, &m, &number] {
        std::unique_lock lock(m);
        ++number;
    });
}
// at the end number is always 10
for (auto& t : threads) {
    t.join();
}
```
# Atomics

- *•* Mutexes are relatively slow
- *•* Many CPUs can execute some instructions atomically
- C++11 introduces std::atomic<T> in <atomic> as a high-level wrapper

```
std::vector<std::thread> threads;
std::atomic<int> number;
number = 0; // atomic assignment
for (int i = 0; i < 10; ++i) {
    threads.emplace_back([i, &number] {
        ++number; // atomic increment
    });
}
// at the end number is always 10
for (auto& t : threads) {
    t.join();
}
```
Moritz Sichert (TUM) | Database Systems on Modern CPU Architectures | Introduction to Modern C++

# More Information

- Best reference for C++ language and standard library: https://en.cppreference.com
- C++ standard document (unofficial draft): http://www.open-std.org/jtc1/sc22/wg
- Feel free to ask any question about C++ (even if it is not directly related to a programn assignment) in Mattermost